## **DAFTAR PUSTAKA**

- [1] E. Yudiyanto, S. Adiwidodo, and R. N. A. Takwim, "Pemanfaatan *Peltier* Sebagai Sistem Pendinginan Untuk *Medicine Cooler Box*," Politek. Negeri Balikpapan, 2020.
- [2] "Kompres Panas dan Dingin: Beda Manfaat dan Cara Penggunaan | HonestDocs." https://www.honestdocs.id/kompres-panas-dan-dingin: perbedaan-hingga-cara-penggunaan (accessed Mar. 16, 2021).
- [3] N. E. Mardliyana, A. Raden, and U. Hani, "Pengaruh pemberian kompres *ice gel* terhadap nyeri persalinan kala i fase aktif di bidan praktik mandiri wilayah kota surabaya," pp. 1–20, 2017.
- [4] P. E. P. Sari, "Perangkat Keras Dalam Pemanfaatan Suhu Panas dan Dingin Menjadi Energi Listrik dari Elemen *Peltier* dengan Sistem Monitoring Berbasasis Android," J. Chem. Inf. Model., vol. 53, no. 9, pp. 1689–1699, 2017.
- [5] Riskha Masruroh, S. Hartini, and R. Astuti, "Efektivitas Pemberian Kompres Hangat di Axilla dan di Femoral terhadap Penurunan Suhu Tubuh pada Anak Demam Usia Prasekolah di RSUD Ambarawa," *J. STIKes Telogorejo*, vol. 5, no. 1, pp. 1–13, 2016, [Online]. Available: http://182.253.197.100/ejournal/index.php/ilmukeperawatan/article/view/484.
- [6] A. Maulana, A. Kurniawan, W. Keumala, V. R. Sukma, and A. Saifudin, "Pengujian *Black Box* pada Aplikasi Penjualan Berbasis Web Menggunakan Metode Equivalents Partitions (Studi Kasus: PT Arap Store)," J. Teknol. Sist. Inf. dan Apl., vol. 3, no. 1, p. 50, 2020, doi: 10.32493/jtsi.v3i1.4307.
- [7] K. N. Ginting, "Monitoring Suhu Dan Kelembapan Menggunakan Sensor Dht11 Berbasis Telegram Pada Screenhouse," pp. 4–16, 2020.
- [8] "Development *Boards* | Espressif Systems." https://www.espressif.com/en/products/devkits (accessed Mar. 16, 2021).
- [9] "What is Arduino? | Arduino." https://www.arduino.cc/en/Guide/Introduction (accessed Mar. 16, 2021).
- [10] Indra Agustian, "Rancang Bangun Pemantau Detak Jantung dan Suhu Tubuh Portabel Dengan Sistem IoT," *J. Chem. Inf. Model.*, vol. 53, no. 9, pp. 1689– 1699, 2019.
- [11] A. Kristiyan, H. D. Purnomo, and C. B. Ropyanto, "Pengaruh Kompres Dingin dalam Penurunan Nyeri Pasien Post Percutaneous Coronary Intervention (PCI): Literature review," Holist. Nurs. Heal. Sci., vol. 2, no. 1, pp. 16–21, 2019, doi: 10.14710/hnhs.2.1.2019.16-21.
- [12] "Begini Cara Kompres Dingin yang Benar untuk Sembuhkan Cedera." https://hellosehat.com/kebugaran/olahraga-lainnya/cara-kompres-dingindengan-benar/ (accessed Jan. 24, 2022).
- [13] M. Y. Haris, "Perancangan Sistem Kontrol Lampu Berbasis Mikrokontroler Arduino Uno R3 Dengan Sensor Suara," J. Chem. Inf. Model., vol. 53, no. 9, pp. 1689–1699, 2017.
- [14] A. C. Saputra and A. Baheramsyah, "Studi Eksperimen Penggunaan *Ice gel* Sebagai Media Pendingin *Cool Box* Kapal Ikan Tradisional," Pros. Semin. Nas. Kelaut. dan Perikan. III 2017, no. September, pp. 215–221, 2017.
- [15] "Antara Air Es dan Air Dingin, Adakah yang Boleh Diminum Setelah Olahraga? - Semua Halaman - Kids." https://kids.grid.id/read/472115452/antara-air-es-dan-air-dingin-adakahyang-boleh-diminum-setelah-olahraga?page=all (accessed Jan. 24, 2022).
- [16] A. D. Suhendra, R. D. Asworowati, and T. Ismawati, "Implementasi *Firebase* Untuk Pemesanan Servis Motor Berbasis Android," Akrab Juara, vol. 5, no. 1, pp. 43–54, 2020.
- [17] H. Juliansyah, "Penggunaan Framework *Flutter* Untuk Membangun Aplikasi Al-Qur'an Berbasis Android," vol. 2507, no. February, pp. 1–9, 2020.ndroid," vol. 2507, no. February, pp. 1–9.
- [18] "*Black Box* Testing Untuk Menguji Perangkat Lunak Dicoding Blog." https://www.dicoding.com/blog/black-box-testing/ (accessed May 10, 2022).

## **LAMPIRAN**

Lampiran A Dokumentasi penelitian

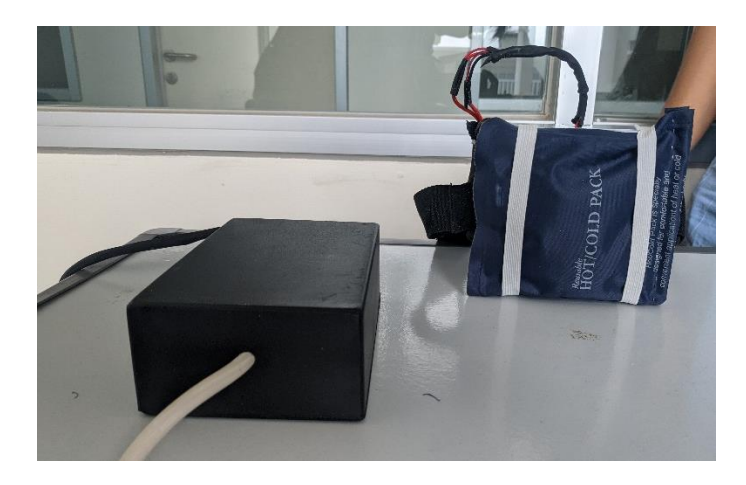

Lampiran A.1 Dokumentasi Pengujian Ketika Pendiginan Kompres Gel

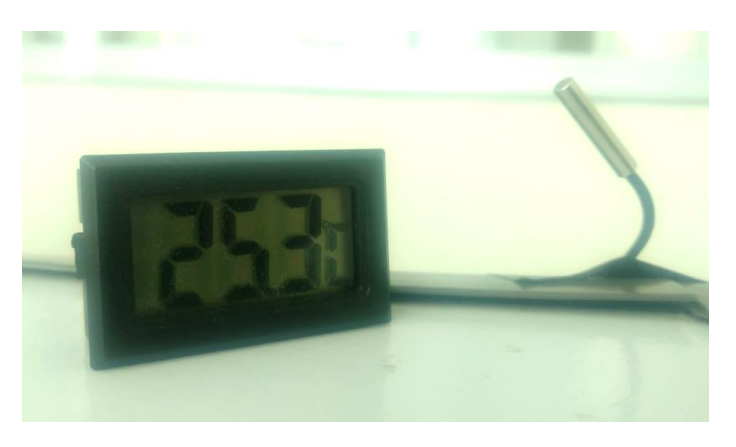

Lampiran A.2 Dokumentasi Pengujian Suhu Ruangan

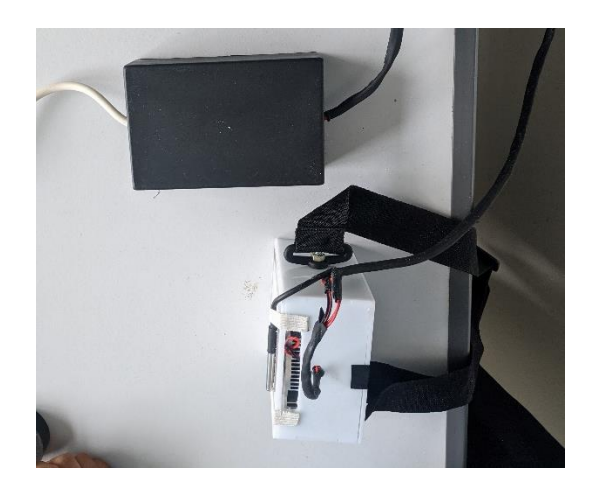

Lampiran A.3 Dokumentasi Sisi Lain Pada Alat Pendingin Kompres

Lampiran B kode program pada ESP32

#include <Wi-Fi.h>

#include <IOXhop\_*Firebase*ESP32.h>

#include <OneWire.h>

#include <DallasTemperature.h>

#define FIREBASE\_HOST "iot-new-5955b-default-rtdb.asiasoutheast1.firebasedatabase.app"

#define FIREBASE\_AUTH "Tf1UXOGhUHFLAEcwbnJpBYkP2qeP0IEeEiJ5FoqN"

#define WI-FI\_SSID "RasyidFamily"

#define WI-FI\_PASSWORD "Kapoposangnomor18"

float RawHigh  $= 32.16$ ;

float  $RawLow = 27.57$ ;

float ReferenceHigh =  $33.7$ ;

float ReferenceLow =  $29.1$ ;

float RawRange = RawHigh - RawLow;

float ReferenceRange = ReferenceHigh - ReferenceLow;

long durasi  $= 0$ ;

long jeda  $= 1000$ ;

String fireStatus = "";

int cooler  $= 26$ ;

const int oneWireBus = 4;

OneWire oneWire(oneWireBus);

DallasTemperature sensors(&oneWire);

void setup() {

Serial.begin(9600);

sensors.begin();

pinMode(cooler, OUTPUT);

Wi-Fi.begin(WI-FI\_SSID, WI-FI\_PASSWORD

Serial.print("Connecting to ");

Serial.print(WI-FI\_SSID);

while (Wi-Fi.status() != WL\_CONNECTED) {

Serial.print(".");

delay(500); } Serial.println();

Serial.print("Connected to ");

Serial.println(WI-FI\_SSID);

Serial.print("IP Address is : ");

Serial.println(Wi-Fi.localIP());

Firebase.begin(FIREBASE\_HOST, FIREBASE\_AUTH);

Firebase.setString("Status\_Cooler", "off"); }

void loop() {

sensors.requestTemperatures();

float temperature $C =$  sensors.getTempCByIndex(0);

float CorrectedValue =  $(((temperatureC - RawLow) * ReferenceRange) /$ RawRange) + ReferenceLow;

fireStatus = Firebase.getString("Status\_Cooler");

if (fireStatus  $==$  "on") {

Serial.println("cooler Turned ON");

digitalWrite(cooler, HIGH); }

else if (fireStatus == "off") {

Serial.println("cooler Turned OFF");

digitalWrite(cooler, LOW); }

if (millis()- durasi  $>$  jeda){

 $durasi = millis$ ;

*Firebase*.setFloat("Suhu\_Cooler", CorrectedValue);

Serial.print(CorrectedValue); Serial.println(" °C"); }}